# **[La tecnología y el director](http://icb.ifcm.net/es_ES/technology-21st-century-choir-director/) [coral del siglo XXI](http://icb.ifcm.net/es_ES/technology-21st-century-choir-director/)**

Formas sencillas de utilizar la tecnología para ser más efectivos

*Por Philip Copeland, director coral y profesor*

Internet es, hoy en día, una parte importante de casi cualquier aspecto de nuestras vidas. Está presente en todos los negocios, en el trabajo y en los compromisos sociales. Con cada móvil que se crea y cada mensaje que se recibe, estamos más interconectados y nos hacemos más dependientes de los dispositivos electrónicos y de la conexión a internet.

La mayoría de músicos corales se han sumado a utilizar la tecnología de una u otra forma. Algunos leen las noticias en internet y conectan con amigos y familia a través de Facebook, mientras que otros se encuentran inmersos en una variedad de tecnologías y aplicaciones para teléfonos móviles, tabletas y ordenadores portátiles. A los miembros de nuestros coros les ocurre lo mismo, se encuentran a menudo absortos en la tecnología y nos resulta difícil hacerles desconectar de sus móviles en los ensayos.

Este artículo tiene como objetivo mejorar tu efectividad como líder de una organización y enseñarte cómo sacar provecho de las últimas novedades tecnológicas para que tu trabajo sea más sencillo, más efectivo y eficiente. Las herramientas que se describen aquí son: YouTube, Twitter, Evernote, Facebook y EventBrite.

**YouTube ([www.youtube.com\)](http://www.youtube.com)**

Desde cualquier punto de vista, YouTube es una de las páginas más populares en internet. Tiene más de mil millones de usuarios activos y puede utilizarse en sesenta y seis idiomas distintos. La música coral abunda en YouTube y se extiende a todo tipo de género, idioma y compositor.

YouTube se está convirtiendo en un importante escenario para todos los intérpretes de música coral. Eric Whitacre fue uno de los primeros en sacar provecho de YouTube y de su capacidad única para que la música coral llegue al mundo entero. Con las actuaciones de su CoroVirtual ha llegado a millones de espectadores, entre los que se encuentran los casi cinco millones de reproducciones de Lux Aurumque, el primer experimento de su CoroVirtual.

Asimismo, directores de todo el mundo graban vídeos de sus actuaciones y logran un mayor número de espectadores que las actuaciones en directo. Algunos directores incluso diseñan actuaciones explícitamente para su público de YouTube.

Gary Weidenaar de la *Central Washington University* fue uno de los primeros en tener este tipo de actuaciones cuidadas de YouTube. Descubrí a Gary y su coro en YouTube en una interpretación de la "Sestina" de Claudio Monteverdi, una obra emotiva que demostraba las fortalezas de su coro y sus habilidades interpretativas (**Ejemplo 1** muestra una imagen de este vídeo). Los esfuerzos de la programación de YouTube de Weidenaar se ven reflejados en los ensayos. "A medida que nos acercamos a la fecha de grabación, el hecho de que sepan que cualquiera les puede ver desde cualquier lugar hace que la dinámica de los ensayos cambie, nos concentramos más y nos hace tener más determinación".

Cada vídeo que Weidenaar produce sigue un proceso serio. Utiliza cinco o seis cámaras para cada vídeo, lo que exige una gran cantidad de tiempo en el proceso posterior de edición. Weidenaar considera que solo el vídeo debe editarse, el audio no se altera. La cantidad de reproducciones es un indicador de

éxito, y sus proyectos parecen merecer la pena ya que algunos superan las 300.000 reproducciones.

Algunos directores temen las cuestiones legales relacionadas con YouTube. Nuestras leyes de publicación y derechos de autor comprometen a los directores corales en esta área, por lo que necesitamos una manera legal de poner online nuestras actuaciones. Se espera que las empresas discográficas respondan a esta necesidad y creen una licencia en YouTube con un precio asequible para la mayor parte de coros y directores.

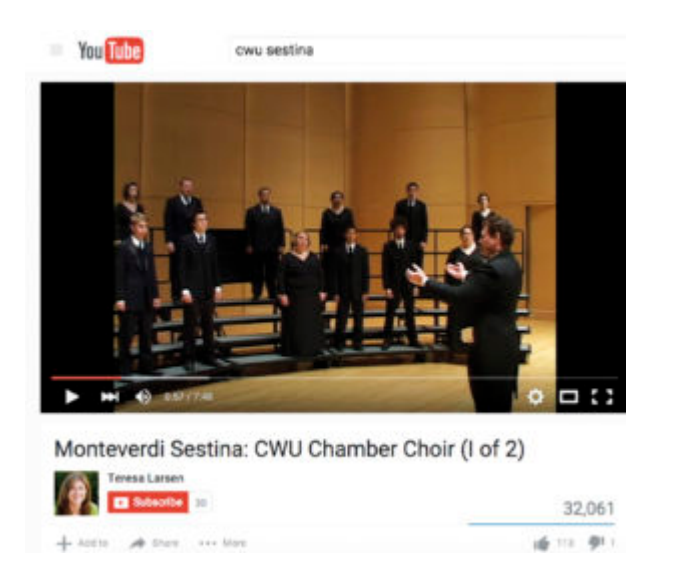

#### **Twitter ([www.twitter.com\)](http://www.twitter.com)**

Twitter es una herramienta muy conocida, pero que poca gente entiende bien. Parece tener poco valor porque cada tuit está limitado a 140 caracteres. Sin embargo, con un poco de creatividad y entendimiento los directores corales pueden mejorar su programa coral de diversas maneras.

Para empezar, Twitter es gratis y accesible para todo el mundo. Puedes pedir a tus amigos que te sigan en Twitter y utilizar este servicio para publicitar conciertos, para proyectos de recaudación de fondos y para otras cuestiones de interés. La mayoría de directores corales utilizan Twitter con este fin.

Con Twitter puedes comunicarte con tu coro de forma instantánea. La gente puede suscribirse a las publicaciones de

esta red social desde su teléfono móvil. Para suscribirse, hay que enviar el mensaje (Seguir + *nombre de la cuenta de twitter*) al 40404. Una vez hecho esto, el usuario recibirá los tuits como mensajes de texto.

En el **Ejemplo 2**, he incluido un ejemplo de cómo podrías seguir la cuenta de Twitter de Samford Choir. Para dejar de seguir una cuenta de Twitter y no recibir más mensajes de esa cuenta, lo único que hay que hacer es sustituir la palabra 'seguir' por 'dejar de seguir'.

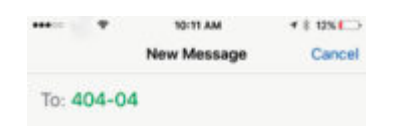

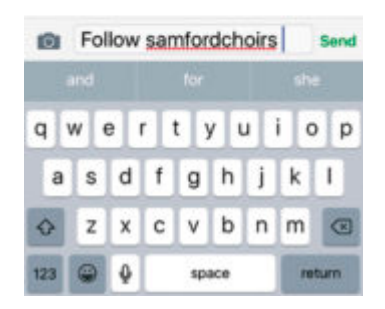

Esta forma de comunicarse es perfecta para que el director coral pueda enviar mensajes de última hora o recordatorios a los miembros de su coro. Estos son algunos de los tuits para mi coro:

- 1. Necesito que alguien recoja programas. ¿Quién puede?
- 2. Te necesitamos en este mismo momento. Hodges. Pronto.
- 3. Ven aquí. Llegas tarde.

(Puedes ver otros mensajes en mi cuenta de Twitter @SamfordChoirs)

Una cuenta de Twitter tiene la capacidad de transmitir una gran cantidad de información con imágenes. Hace poco, convocaron a mi coro para actuar en un evento de campus

llamado "Chalk Talk," una producción navideña en la que el coro tenía que cantar durante veinte minutos mientras un artista dibujaba con tiza. Al principio, me preocupé por la creación de los programas para una audiencia de 500 miembros o por los textos y las traducciones de las obras que interpretaríamos. En el último momento, me di cuenta de que podía utilizar Twitter para enviar el programa del concierto y esto es lo que hice:

- 1. En primer lugar, creé una cuenta de Twitter llamada SamfordChalkTalk.
- 2. Después, escribí el programa de las obras que íbamos a interpretar (en Evernote) e hice una captura de pantalla (con un programa gratuito llamado Skitch).
- 3. Tuiteé la captura de pantalla del programa.
- 4. Finalmente, busqué los textos y traducciones de cada una de las obras que iba a interpretar e hice capturas de pantalla siguiendo el mismo proceso.

En los cinco minutos previos al comienzo del concierto, pedimos a los espectadores que utilizaran sus teléfonos móviles para acceder al programa en Twitter. Así, pudimos poner la información en manos de nuestros espectadores sin imprimir ningún programa. (Véase **ejemplo 3**).

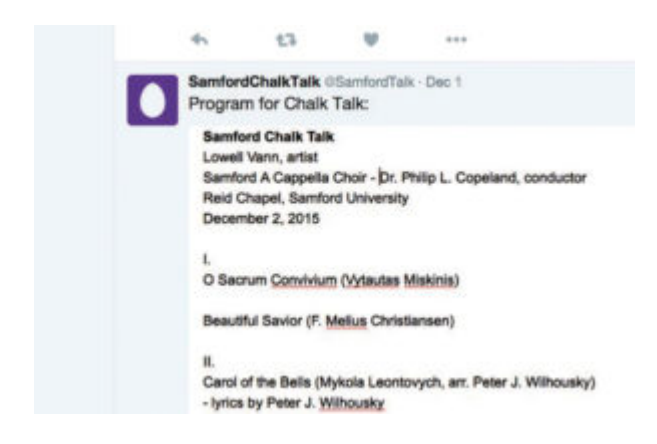

**Evernote ([www.evernote.com\)](http://www.evernote.com)**

Evernote hace un trabajo impresionante al ayudar a los

usuarios a administrar sus intereses y responsabilidades. Se comercializa como una herramienta que te ayuda a "recordarlo todo" y puede ayudarte a administrar muchísima información de maneras muy diversas: a través de notas, archivos de audio, imágenes, capturas de internet, reenvío de emails y escaneos.

El programa está disponible en casi todos los dispositivos que tienes o utilizas. Las aplicaciones de escritorio se complementan con versiones para tabletas o teléfonos móviles. Todas las aplicaciones de Evernote están sincronizadas y esto hace que la experiencia de creación de información y de recuperación de información de un dispositivo a otro sea perfecta.

La posibilidad de compartir archivos de forma pública y privada es una de las mejores funciones de Evernote y también la menos utilizada. Es una función poderosa y permite al dueño de los archivos compartir una gran cantidad de información, es perfecto para un coro.

Creo notas en Evernote para mi coro cada año y lo comparto con ellos a través de un enlace que les envío al correo electrónico. Una vez que ya tienen el enlace inicial, puede añadirse, borrar y actualizar la información continuamente. Esta es parte de la información que comparto con ellos:

- 1. Un calendario del año y un posible calendario para el próximo año
- 2. Textos y traducciones de música coral
- 3. Organización de conciertos, indicaciones
- 4. Archivos en PDF de manuales, música, programas
- 5. Listados del coro
- 6. Organización de los ensayos
- 7. Grabaciones, ayuda con las partes, grabaciones en el idioma

En el **Ejemplo 4**, puede verse el tipo de información que comparto Evernote. En la columna de la izquierda están las

notas individuales y tengo información variada para ellos: la organización del tour internacional, la programación de dos Vísperas, disculpas para otros profesores, calendarios para este año y cómo quiero que esté dividido el grupo. En la parte derecha aparece la nota complete donde tengo un documento en blanco tipo en el que puedo insertar grabaciones, vídeos, imágenes y tablas de información.

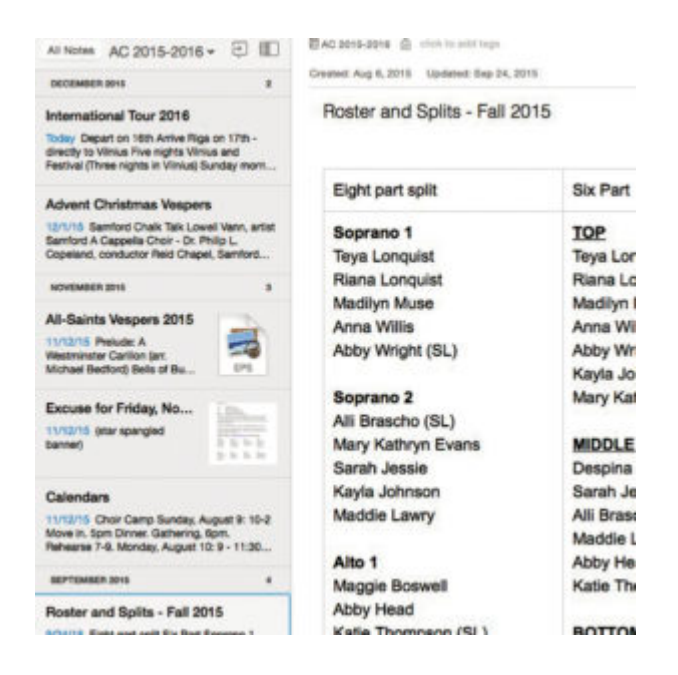

### **Facebook ([www.facebook.com\)](http://www.facebook.com)**

Con más de mil millones de usuarios diarios, Facebook es un fenómeno de internet que merece la atención de los directores corales. Miles de directores corales tienen perfil en Facebook y sus coros también. Estos coros utilizan Facebook para promocionar sus actividades, para campañas de contratación y conciertos.

Para promocionar a tu grupo y sus conciertos, hay que prestar atención a algunas estrategias. En primer lugar, hay que publicar a menudo y utilizar muchos videos e imágenes. Los textos están muy bien para informar sobre tu concierto, pero lo cierto es que es la imagen la que atrae la atención e imaginación de todo el mundo.

Crear un evento en Facebook es fácil. El mismo Facebook te guía en las cosas básicas como la hora, el lugar y la dirección, tal y como puede verse en el **Ejemplo 5**. Puedes incluso añadir una foto específica relacionada con el evento. Una vez descrita la información básica sobre el concierto, debes animar a los miembros de tu coro a que compartan el evento e inviten a sus amigos. Esto funciona y puede hacer que la asistencia al concierto aumente.

Tanto YouTube como Twitter pueden utilizarse con Facebook, puedes tuitear tus publicaciones de Facebook y colgar los videos de YouTube en tu página de Facebook.

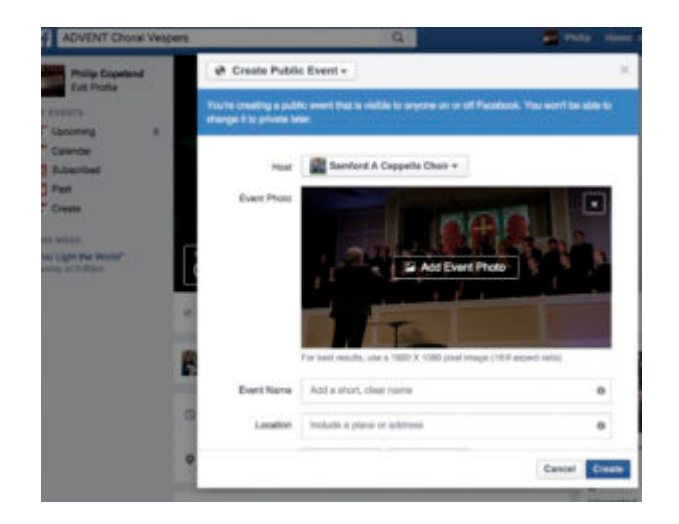

## **EventBrite [\(www.eventbrite.com](http://www.eventbrite.com))**

EventBrite es una plataforma online que permite a los directores corales planear, promocionar y vender entradas para conciertos. Una vez que se crea un evento, puede promocionarse en Facebook y Twitter. Si tu concierto es gratis, no tienes que pagar por el servicio. Si se venden entradas para el concierto, la empresa cobra 99 céntimos por entrada y un 2,5% del precio total de la entrada.

Eventbrite tiene varias ventajas. Una de las características más atractivas es la posibilidad de crear y enviar invitaciones para tu concierto. El servicio también publicita tu concierto en internet y ayuda a que aparezca en los resultados de una búsqueda en Google.

En el caso de los conciertos que no son gratuitos, Eventbrite

permite que el espectador pague con tarjetas de crédito o débito antes del concierto o en taquilla. Los organizadores del concierto pueden elegir entre hacerse cargo de los honorarios de este servicio o que los pague su público. (Véase **Ejemplo 6**).

Crear una cuenta en Eventbrite es gratuito, la interfaz es sencilla y la plataforma funciona bien con Facebook y Twitter.

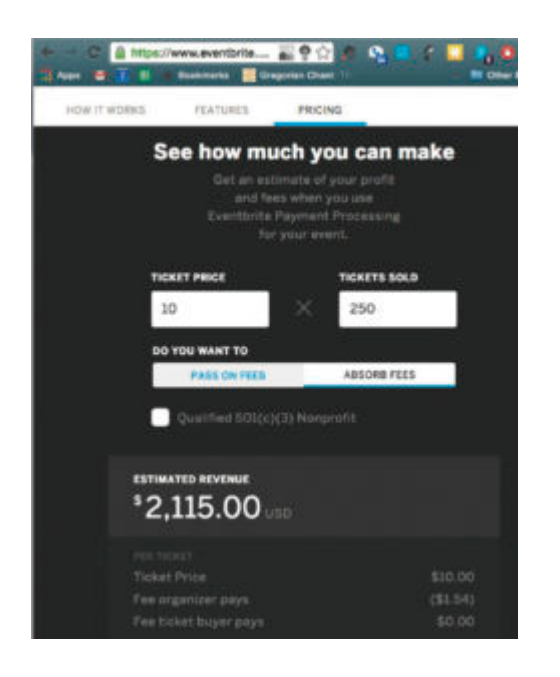

### **Conclusión**

La tecnología está disponible para ayudar al director del siglo XXI en casi todos los aspectos relacionados con la organización, comunicación y publicidad. Si te sientes perdido con alguna de estas herramientas, pide ayuda a algún nativo digital, pueden ayudarte a aprender algunas de las cosas básicas o incluso hacerse cargo de alguna tarea. Con un poco de práctica y perseverancia, te darás cuenta de que las herramientas tecnológicas pueden hacerte más eficiente y efectivo.

**Philip Copeland** es Director de actividades corales y profesor adjunto de música en la Universidad Samford en Birmingham, Alabama. Sus coros participante en competiciones

internacionales y conferencias de la Asociación Americana de Directores Corales y de la Corporación Coral Universitaria Nacional y son galardonados con frecuencia. En Samford, imparte clases de dirección, dicción y educación musical. El Dr. Copeland está titulado en educación musical y dirección por la Universidad de Mississippi y el Southern Seminary en Louisville, Kentucky. En Birmingham, es director musical en la Iglesia Presbiteriana de South Highland y prepara a la Sinfonía Coral de Alabama para actuaciones con la Orquesta Sinfónica de Alabama. Es padre de trillizas de nueve años: Catherine, Caroline, y Claire. Correo Electrónico: [philip.copeland@gmail.com](mailto:philip.copeland@gmail.com)

Traducido del inglés por Tania Filgueira, España